# Phylogenetics: An (Arduous) El Dorado for Parallel and Distributed Computing

#### Diogo Telmo Neves

Department of Informatics University of Minho Braga, Portugal

<span id="page-0-0"></span>December 9, 2014

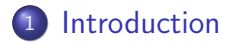

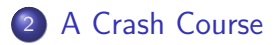

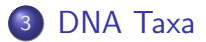

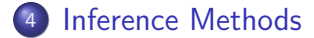

# What is Phylogenetics?

- A branch of Biology
- The study of evolutionary relationships among a set of taxa
- Taxa does not necessarily means plants or animals
- <span id="page-2-0"></span>Nowadays, the principles of phylogenetics are applied on a wide variety of domains

Crash Course [DNA Taxa](#page-26-0) [Inference Methods](#page-35-0)

# What is the Main Goal of a Phylogenetic Study?

#### • To determine a phylogeny

- In most cases, a phylogeny is a hypothesis about the evolutionary history of a set of taxa
- Usually, phylogenies are represented as unrooted trees

# Some Examples

I think - Letre Av B. chin of ulation. C + B. The at pudation, BaD rather greater distriction The general world has from . - being white

- **A** Darwin's Tree of Life sketch $1$
- Page 36 of Darwin's "B" notebook, mid-July 1837

1 Image was taken from http://www.nybg.org/images/press\_room/images/exhibition\_images/darwins\_garden\_an\_evolutionary\_adventure/

# Some Examples

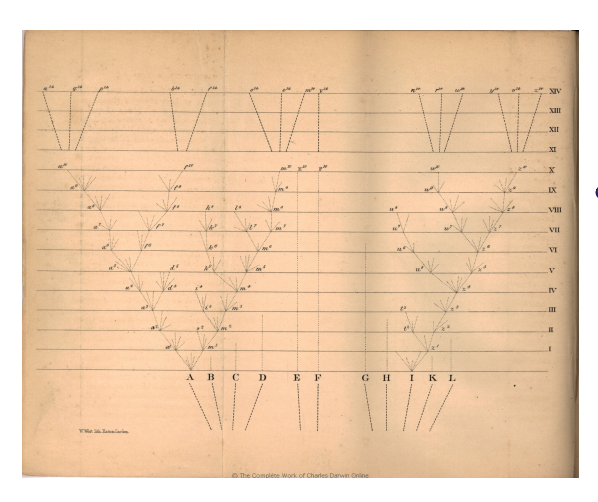

• The only image present in "On the Origin of Species" by Charles Darwin, 1859<sup>2</sup>

6 / 44 Diogo Telmo Neves [Phylogenetics: An \(Arduous\)](#page-0-0) El Dorado for Par. & Dist. Comp.

<sup>2</sup> Image was taken from http://darwin-online.org.uk/converted/published/1859 Origin F373/

# Some Examples

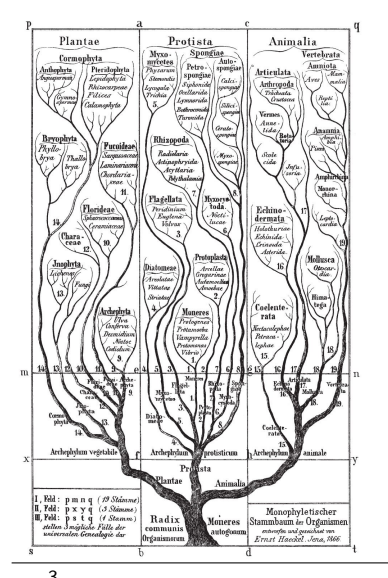

- **•** Tree of Life constructed by Ernst Haeckel in 1866<sup>3</sup>
- o This represents one of the first attempts to draw an evolutionary tree that included all known life-forms

3 Image was taken from http://www.evolution-textbook.org/content/free/figures/05 EVOW Art/

# Some Examples

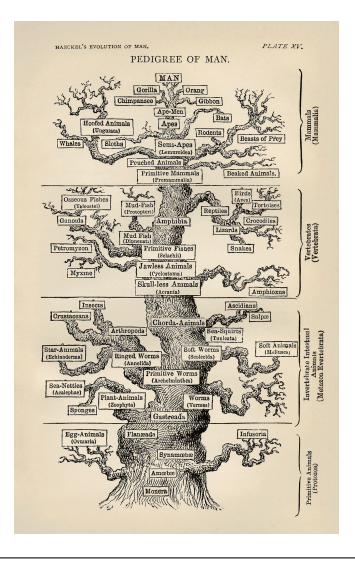

- **o** In 1874 Ernst Haeckel told us that we do have a pedigree...<sup>4</sup>
- Woof, Woof!

4 Image was taken from http://upload.wikimedia.org/wikipedia/commons/d/de/

8 / 44 **Diogo Telmo Neves** [Phylogenetics: An \(Arduous\)](#page-0-0) El Dorado for Par. & Dist. Comp.

# Some Examples Research Work A Darwin's note

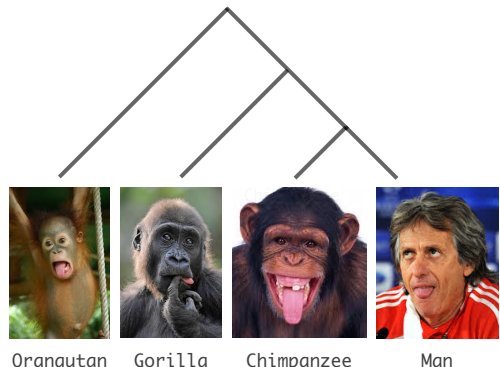

Notice the  $\bullet$ contradiction that exists between this example and part of the previous one

# Why is Phylogenetics Important?

- A phylogeny—the result of a phylogenetic analysis—allows us to get answers that, probably, we would not get with traditional approaches or methods
- Inferring phylogenies is crucial in many domains, such as:
	- in linguistics;
	- in forensics:
	- in cancer research and treatment;
	- in drugs research and design; and
	- so forth (the list is endless)

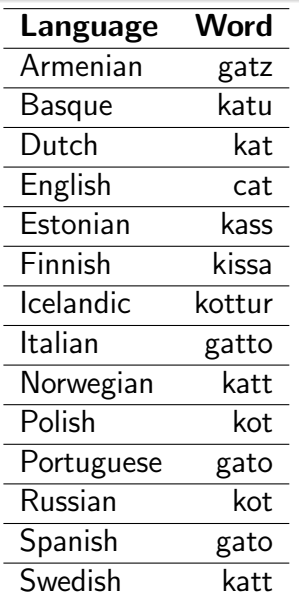

- Can you come up with a subtree using at least three elements from this table?
- Can you come up with another subtree using at least three other elements from this table?
- Can you come up with a tree using all the elements from this table?

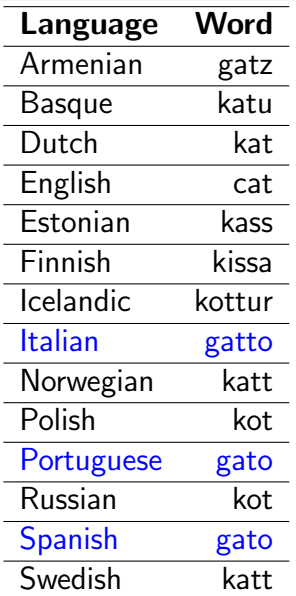

(Italian, (Portuguese, Spanish));

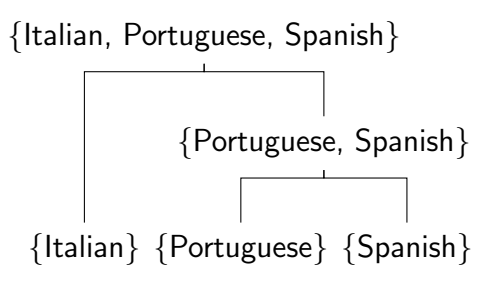

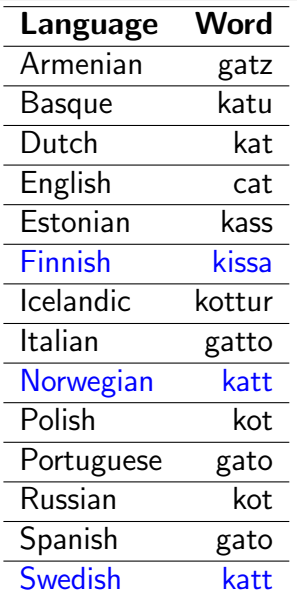

(Finnish, (Norwegian, Swedish));

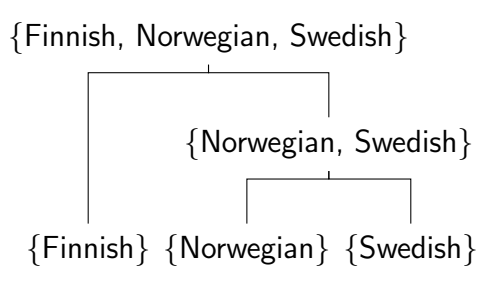

13 / 44 **Diogo Telmo Neves** [Phylogenetics: An \(Arduous\)](#page-0-0) El Dorado for Par. & Dist. Comp.

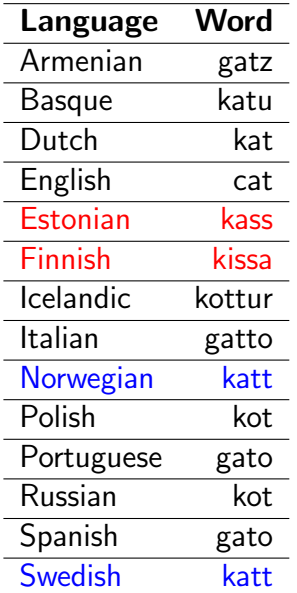

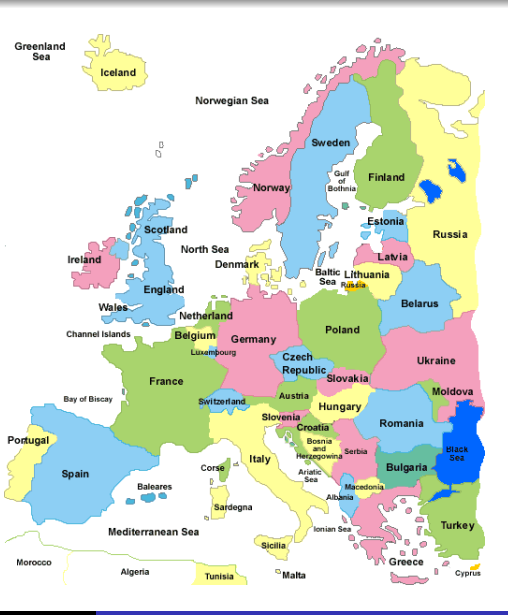

14 / 44 Diogo Telmo Neves [Phylogenetics: An \(Arduous\)](#page-0-0) El Dorado for Par. & Dist. Comp.

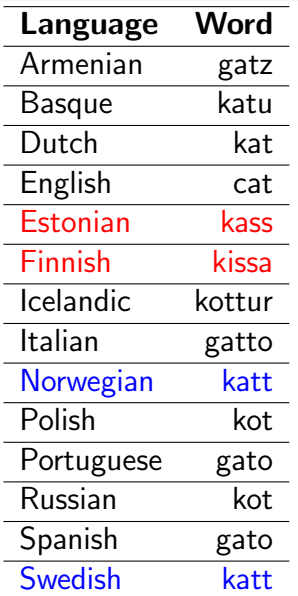

((Estonian, Finnish), (Norwegian, Swedish));

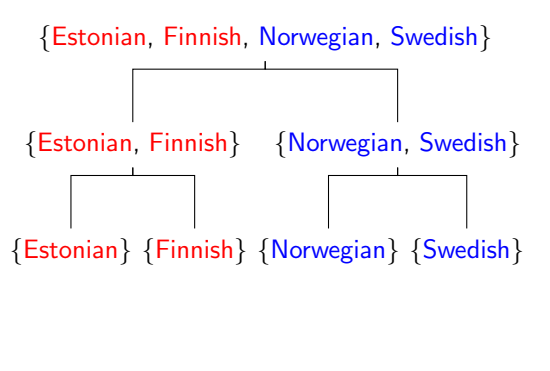

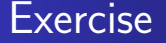

• Disclaimer: Analyzing one word says to little about the evolution and relationships of languages!

#### A Crash Course Introduction

- As seen, phylogenetics can be used in several domains, not only in (Computational) Biology
- Hereafter, we will focus on using DNA (not RNA, nor proteins, nor any other type of data)
- DNA is a nucleic acid, which is made from monomers known as nucleotides
- Among other elements, a nucleotide has a nucleobase
- The nucleobases are:
	- Adenine
	- **Cytosine**
	- **Guanine**
	- **Thymine**
- **Adenine and Guanine are Purines**
- <span id="page-16-0"></span>• Cytosine and Thymine are Pyrimidines

#### A Crash Course Introduction

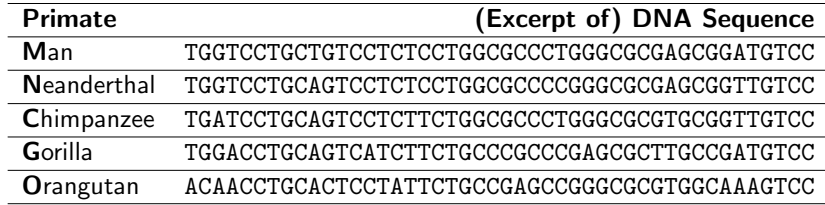

- How can we establish relationships between the given taxa?
	- We need a metric!
- Which is the complexity to compare the given taxa?
	- It will depend on the selected metric
	- It will depend on the (DNA) substitution model (we will discuss this later on)

A Crash Course Hamming Distance: A Naïve Metric

- $\bullet$  The Hamming distance<sup>5</sup> between two fragments of DNA, with equal length and from different species, is given by the number of characters—sites—at which the corresponding nucleobases are different
- Examples:

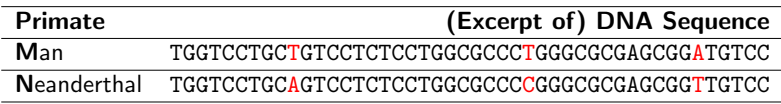

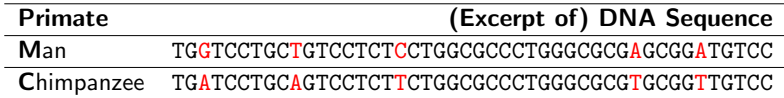

<sup>5&</sup>lt;br>Richard W. Hamming. *Error-Detecting and Error-Correcting Codes*. The Bell System Technical Journal, 1950

## A Crash Course From Hamming Distance to Pairwise Distance Matrix

A distance matrix can be constructed from all pairwise sequences distances

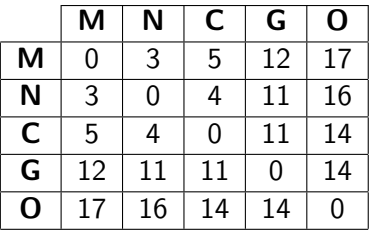

- A phylogeny can now be constructed by running an agglomerative (bottom-up) hierarchical clustering algorithm over the distance matrix
- Notice that the matrix is symmetric and the values of the main diagonal are zeros
	- So, one only needs less than half-matrix

#### A Crash Course UPGMA Distance Method

- Unweighted Pair-Group Method with Arithmetic mean is a distance method that can be used to construct a phylogeny from a distance matrix
- UPGMA applies an agglomerative hierarchical clustering algorithm over the distance matrix
- UPGMA assumes that lineages have evolved at a constant rate (which is not true!)
- As a consequence of assuming that the evolution occurred at a constant rate, the leaves of a phylogenetic tree are equally distance from the root (again, this is not true!)

#### A Crash Course UPGMA Distance Method

• Select the pair with lowest distance (in the case of a tie just select one of the pairs) and form a cluster

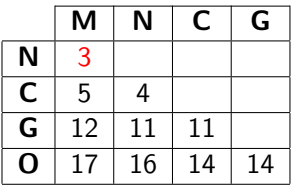

 $d(M, N) = d(N, M) = 3 \implies d(N, (N, M)) = d(M, (N, M)) = 3/2 = 1.5$ 

• The matrix has to be recomputed (the new cluster is added, each species of the new cluster is removed, and distances to the new cluster have to be computed)

#### A Crash Course UPGMA Distance Method

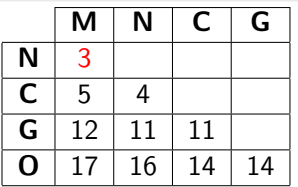

$$
d(C, (M, N)) = (d(C, M) + d(C, N))/2
$$
  
\n
$$
d(C, (M, N)) = (5 + 4)/2 = 4.5
$$
  
\n
$$
d(G, (M, N)) = (d(G, M) + d(G, N))/2
$$
  
\n
$$
d(G, (M, N)) = (12 + 11)/2 = 11.5
$$

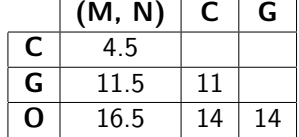

 $d(O,(M, N)) = (d(O, M) + d(O, N))/2$  $d(O,(M,N)) = (17 + 16)/2 = 16.5$ 

> • The process is repeated until there is no more clusters to be computed

#### A Crash Course UPGMA Distance Method

• And the matrices of the remaining iterations are:

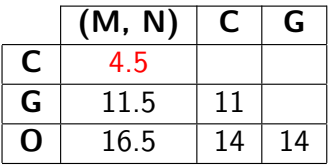

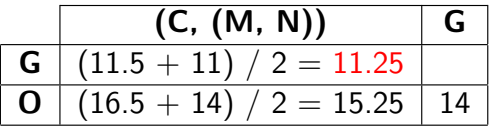

| (G, (C, (M, N))) |                             |
|------------------|-----------------------------|
| 0                | $(15.25 + 14) / 2 = 14.625$ |

#### A Crash Course **Exercise**

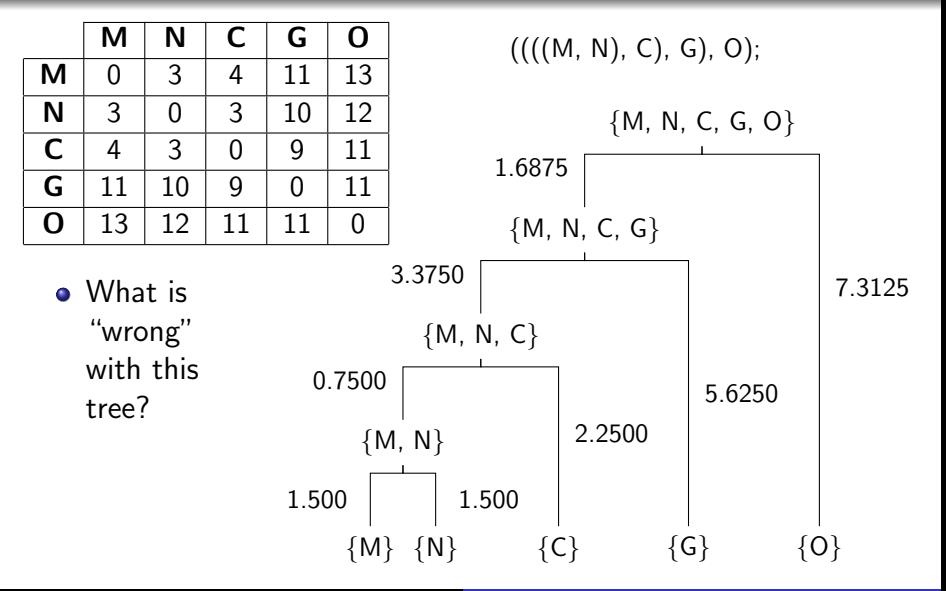

#### A Crash Course Questions?

- When was the agglomerative clustering algorithm applied?
- Should DNA pairwise comparisons be done using the Hamming Distance metric?
	- If not, Is there better alternatives?
- Is there a better method than UPGMA?

### Multiple Sequence Alignment (MSA) Introduction

- Usually, DNA sequences are unaligned
- Therefore, before being used in an analysis the DNA sequences should be aligned first
- <span id="page-26-0"></span>• But... why should one align DNA sequences?
	- So far, we have seen one reason: to discover evolutionary relationships among a set of sequences
	- But it is also important to match structural regions as well functional regions (i.e., some DNA regions form a structure—for instance, a molecule—while other regions are responsible for performing specific functions)

## Multiple Sequence Alignment (MSA) Introduction

- Typically, one wants to align multiple sequences at the same time
- There are several tools to perform **Multiple Sequence** Alignment (MSA), such as:
	- MAFFT
		- (http://mafft.cbrc.jp/alignment/server/index.html)
	- **Basic Local Alignment Search Tool**  $(ftp://ftp.ncbi.nlm.nih.gov/blast/executables/blast+/LATEST/)$
	- and many others

 $(http://en.wikipedia.org/wiki/List_of_sequence_alignment_software)$ 

• It is important to notice that the problem of finding the optimal MSA is NP-hard

## Multiple Sequence Alignment (MSA) Example

 $\bullet$  We start by creating a FASTA $^6$  file:

>Man

TGGTCCTGCTGTCCTCTCCTGGCGCCCTGGGCGCGAGCGGATGTCC

>Neanderthal

TGGTCCTGCAGTCCTCTCCTGGCGCCCCGGGCGCGAGCGGTTGTCC

>Chimpanzee

TGATCCTGCAGTCCTCTTCTGGCGCCCTGGGCGCGTGCGGTTGTCC

 $>\,$ Gorilla

TGGACCTGCAGTCATCTTCTGCCCGCCCGAGCGCTTGCCGATGTCC

>Orangutan

ACAACCTGCACTCCTATTCTGCCGAGCCGGGCGCGTGGCAAAGTCC

 $6$ For more details about the FASTA format see http://en.wikipedia.org/wiki/FASTA\_format

## Multiple Sequence Alignment (MSA) Example

- Then we align the sequences using a MSA tool
	- For instance, if we use MAFFT then we issue the following command:

 $$$ mafft --auto primates.in > primates.out

where: "primates.in" is the FASTA file that was previously created (i.e., the DNA sequences to be aligned)

- The MSA will be written to "primates.out" file
- The MSA file can then be used as input to an inference tool (e.g., FastTree, or RAxML) in order to get a tree

#### Substitution Models Introduction

- Within the evolution process it is usual to observe DNA mutations
- There are several types of mutations, for instance point mutations
	- A point mutation is due to a transition (i.e.,  $A \leftrightarrow G$ , or  $C \leftrightarrow T$ ) or a transversion (purine $\leftrightarrow$ pyramidine)
	- As a curiosity, some point mutations may cause cancer
- Point mutations can also be due to an insertion or a deletion
- The following figure represents all possible transitions and transversions

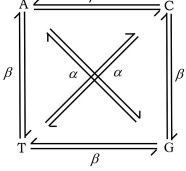

Substitution Models Jukes and Cantor, 1969 (JC69)

- The JC69 (Jukes and Cantor, 1969) makes no distinction between transitions and transversionsis, which means that the mutation rate— $\mu$ —is the only parameter of this model
	- The JC69 is, therefore, one of the simplest substitution models

#### Substitution Models Jukes and Cantor, 1969 (JC69)

As with other models, the JC69 model assumes that all nucleobases are equally frequent, which means that:

$$
\pi_A = \pi_C = \pi_G = \pi_T = \frac{1}{4}
$$

• And the rate matrix is given by:

$$
Q = \begin{pmatrix} * & \frac{\mu}{4} & \frac{\mu}{4} & \frac{\mu}{4} \\ \frac{\mu}{4} & * & \frac{\mu}{4} & \frac{\mu}{4} \\ \frac{\mu}{4} & \frac{\mu}{4} & * & \frac{\mu}{4} \\ \frac{\mu}{4} & \frac{\mu}{4} & \frac{\mu}{4} & * \end{pmatrix}
$$

• Under the JC69 model the evolutionary distance between two sequences is given by:

$$
\hat{\mathcal{d}}=-\tfrac{3}{4}\ln(1-\tfrac{4}{3}\rho)
$$

where:  $p$  is the proportion of sites that differ

#### Substitution Models Generalised Time-Reversible (GTR)

- $\bullet$  The Generalised Time-Reversible model (Tavaré 1986) is a neutral, independent, finite-sites, time-reversible model
- The frequency vector— $\Pi = (\pi_1, \pi_2, \pi_3, \pi_4)$ —is pretty different from the counterpart of JC69, the frequency of nucleobases is computed per each site

#### Substitution Models Generalised Time-Reversible (GTR)

• The GTR rate matrix is given by:

$$
Q = \begin{pmatrix} -(x_1 + x_2 + x_3) & \frac{\pi_1 x_1}{\pi_2} & \frac{\pi_1 x_2}{\pi_3} & \frac{\pi_1 x_3}{\pi_4} \\ x_1 & -(\frac{\pi_1 x_1}{\pi_2} + x_4 + x_5) & \frac{\pi_2 x_4}{\pi_3} & \frac{\pi_2 x_5}{\pi_4} \\ x_2 & x_4 & -(\frac{\pi_1 x_2}{\pi_3} + \frac{\pi_2 x_4}{\pi_3} + x_6) & \frac{\pi_3 x_6}{\pi_4} \\ x_3 & x_5 & x_6 & -(\frac{\pi_1 x_3}{\pi_4} + \frac{\pi_2 x_5}{\pi_4} + \frac{\pi_3 x_6}{\pi_4}) \end{pmatrix}
$$

• So, when using four sites—nucleobases: A, C, G, and T—the GTR model requires 6 substitution rate parameters— $(x_1, x_2, x_3, x_4, x_5, x_6)$ —and 4 equilibrium base frequency parameters— $(\pi_1, \pi_2, \pi_3, \pi_4)$ —(see previous slide)

#### Inference Methods Introduction

#### • Enumerating trees:

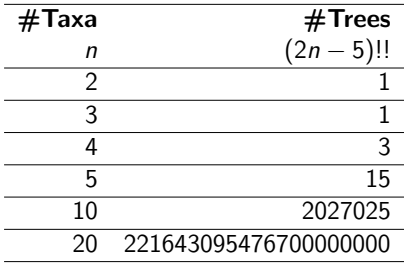

- Tree searching, just like MSA searching, is a NP-hard problem
- <span id="page-35-0"></span>• Moreover, the tree search space has a factorial growth

#### Inference Methods **Introduction**

- Therefore, programs that search for an optimal tree use heuristics
- Those heuristics try to solve a NP-hard problem by performing local searches
- The main goal is to find a tree that better explains the taxa under some criterion, such as:
	- Minimum tree distance:
	- Minimum number of evolutionary events; or
	- **Maximum likelihood of a tree**

#### Inference Methods **Distance**

- UPGMA
- Neighbor joining
	- The most widely used distance method
	- Starts by creating a star tree: all leaves are (directly) connected to the same node
	- Then, the tree is iteratively expanded by pairing "neighboring" taxa, based on a distance matrix
	- It is possible to exploit parallelism during the construction of the tree
		- There are several implementations available
- Minimum evolution
	- For instance, the Jukes-Cantor model of evolution
- **and so forth**

#### Inference Methods Maximum Parsimony (MP)

- The goal of Maximum Parsimony (MP) is to find a tree that better explains the given taxa using the minimum number of evolutionary events
	- This is known as the Large Parsimony problem
	- MP, like MSA, is a NP-hard problem
	- Exploiting parallelism within this problem may yield significant seepdups
- MP relies on:
	- Changes at different positions of the sequences are independent; and
	- Changes in different parts of the tree are independent

#### Inference Methods Maximum Parsimony (MP)

- The parsimony score of a tree is useful to find which tree better explains the given taxa
	- This is known as the Small Parsimony problem
	- Depending on the size of the tree, parallelism exploitation may contribute to improve performance
- Example using the aforementioned Hamming Distance:

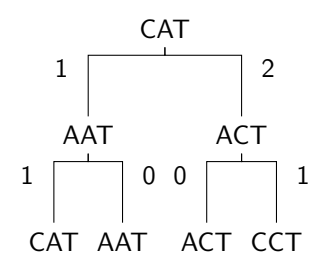

The parsimony score is 5

#### Inference Methods Maximum Parsimony (MP)

- There are better algorithms to compute the parsimony score of a tree than using the Hamming Distance, for instance:
	- The Fitch's algorithm; and
	- The Sankoff's algorithm

#### Inference Methods Maximum Likelihood (ML)

• The basic idea of the Maximum Likelihood (ML) estimation method is to compute a phylogenetic tree  $T$ , together with edge lengths  $\omega$ , that maximizes the likelihood, as follows:

$$
L(T) = P(A | T, \omega, M)
$$

where:

- A is a MSA; and
- $\bullet$  *M* is a (DNA) substitution model (see DNA Section)
- ML, like MSA and MP, is also a NP-hard problem
	- Again, parallelism exploitation may contribute to improve performance

#### Inference Methods Maximum Likelihood (ML)

- ML Programs with source code freely available:
	- **PastTree** (http://www.microbesonline.org/fasttree/)
	- RAxML
		- (https://github.com/stamatak/standard-RAxML)
	- PhyML
		- (https://github.com/stephaneguindon/phyml)
	- ... and many others

# <span id="page-43-0"></span>?